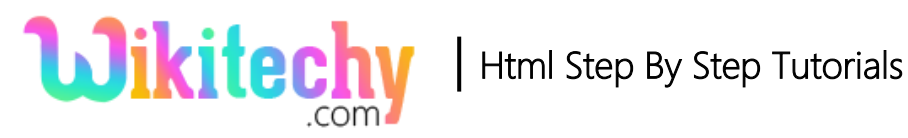

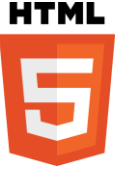

# rect() METHOD IN HTML5 CANVAS

- The rect() is a method of <canvas> element.
- This method is used to create a rectangle in the canvas.
- It has four parameters they are x, y, width and height.

#### **Syntax for rect() method in HTML5 Canvas:**

context.rect(x,y,width,height);

#### **Parameter values for rect() method in HTML5 Canvas:**

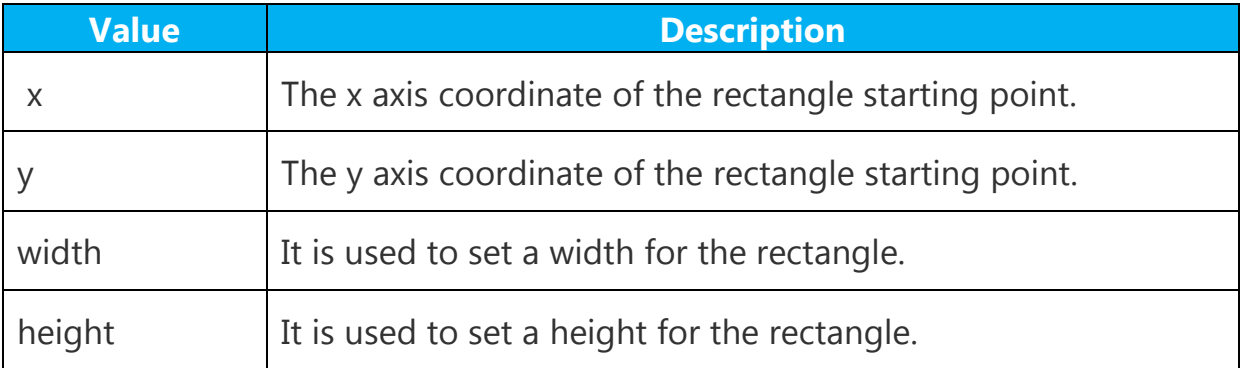

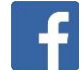

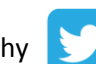

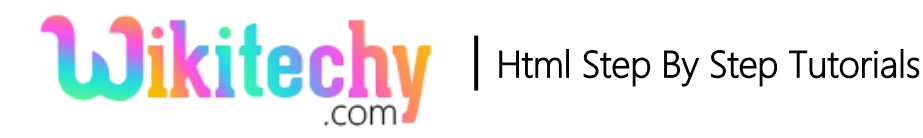

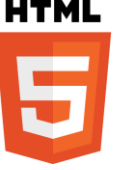

#### **Sample coding for rect() method in HTML5 Canvas:**

```
<!DOCTYPE html>
<html> 
       <head>
         <title> Wikitechy HTML Canvas rect</title>
       <head>
       <body>
          <h2>HTML Canvas rect with example</h2>
          <canvas id="myCanvas" width="370" height="200" 
          style="border:1px solid blue;">
          </canvas>
          <script>
             var a = document.getElementById("myCanvas");
            var context = a.getContext("2d");
             context.rect(90, 50, 170, 100);
             context.strokeStyle="green";
             context.stroke();
          </script>
       </body>
</html>
```
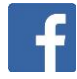

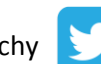

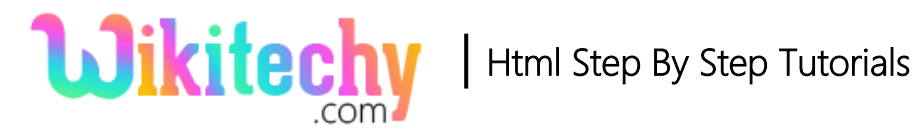

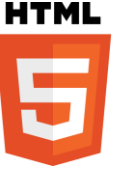

### **Code Explanation for rect() method in HTML5 Canvas:**

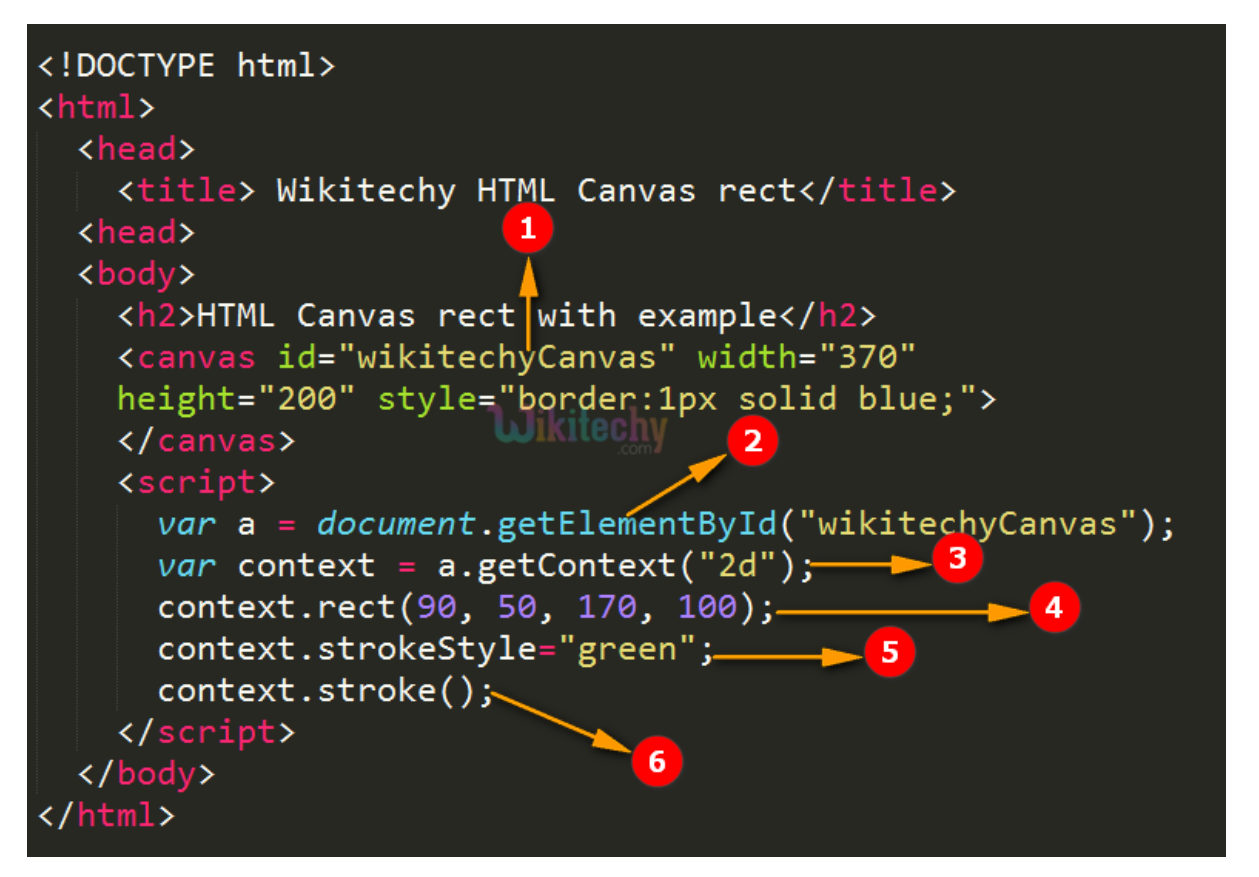

- 1. **"wikitechyCanvas"** is used to define the value id attribute for canvas element.
- 2. The **getElementById();** method is used to get the element that has the id attributes with the specified value.
- 3. **a.getContext("2d")** method is returns a two-dimensional drawing context on the canvas.
- 4. **rect()** method is used to drawing a rectangle in the canvas.
- 5. **strokeStyle** is used to change the color of the rectangle outline as a green.
- 6. **stroke()** method is used to draw a path on the canvas.

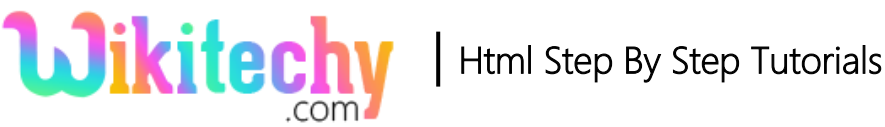

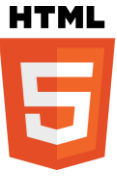

# **Sample Output:**

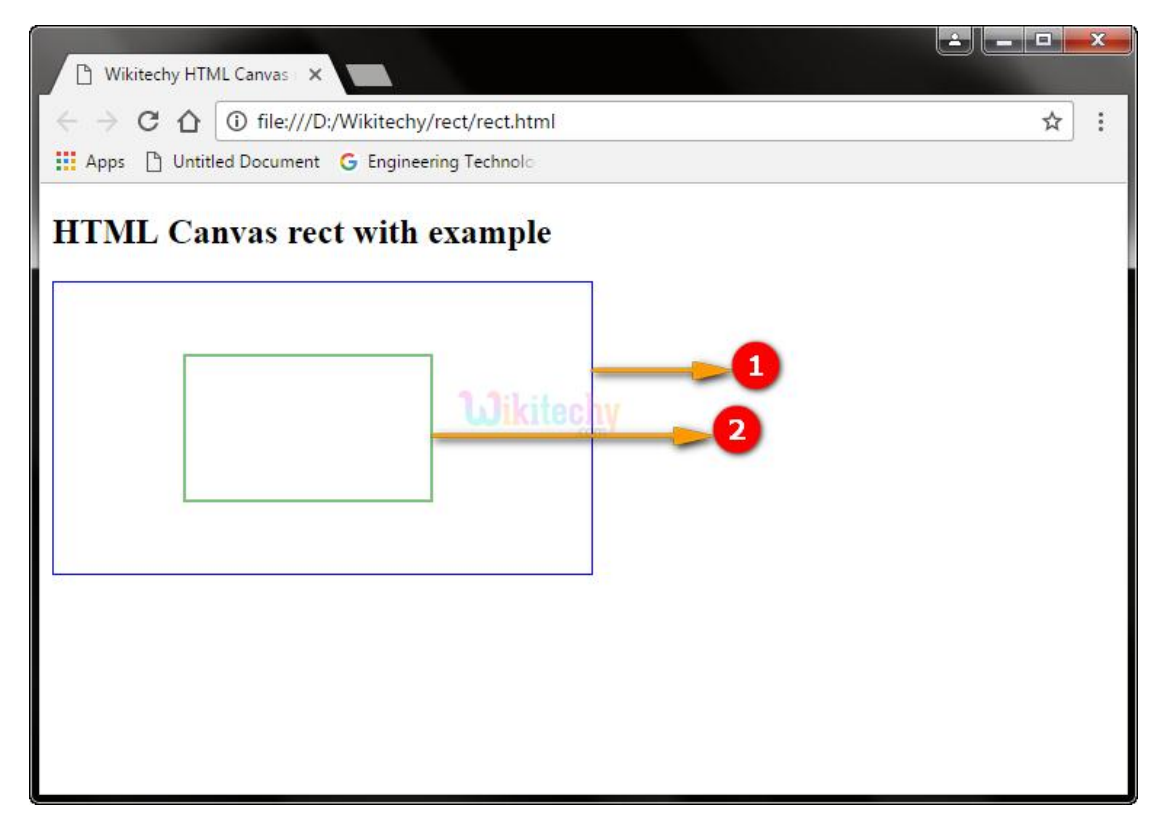

- 1. The canvas rectangle with blue border.
- 2. The green color rectangle shows that a rectangle drawn by using **rect()** method.

#### **Browser Support for rect() method in HTML5 Canvas :**

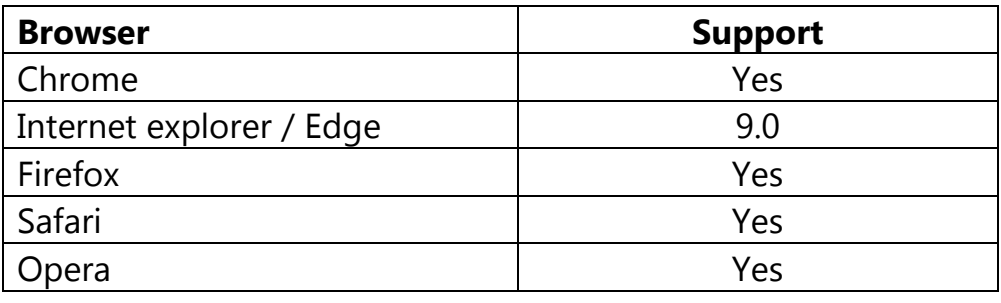

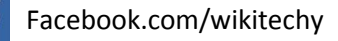

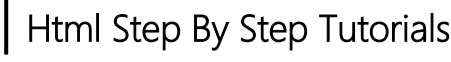

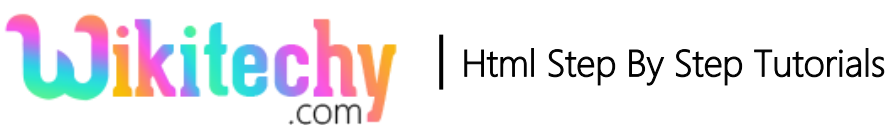

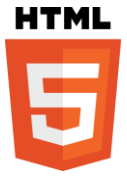

# **Tips and Notes**

- The stroke() or fill() method is used to draw a rectangle on the canvas.
- The strokeStyle property in canvas is used to change the color of the rectangle outline.

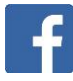

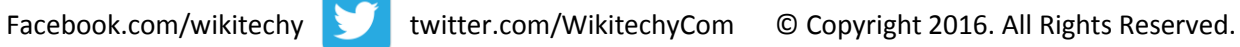